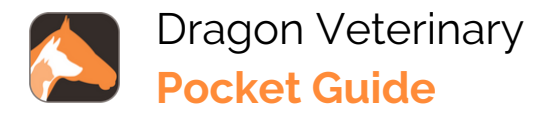

## **Useful Commands**

•New line/new paragraph

•Delete that/Scratch that (deletes the last dictated word(s))

•Select <word> and then delete that (to delete a specific word or phrase)

- •Select <word>
- •Select <word> through <word>
- •Select that (selects last utterance)
- •Select all
- •Insert [before/after] <word>
- •Undo that
- •Redo that

### **Navigating**

- Go to the [beginning/end] of [line/sentence/paragraph]
- Go back (returns the cursor to the previous location after using a command)
- Go to [top/bottom/end]

• Resume with <word> (deletes all text between <word> and the current cursor position)

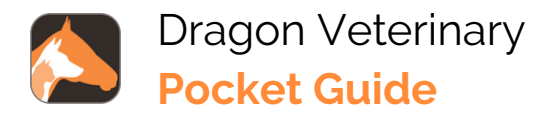

## **Getting help**

• Say "Give me help" or "What can I say?"

• Say "Open training" to launch short instructional Dragon Medical One videos

# **Adding words to your vocabulary from dictated text**

• Say "Select <word(s) to add>"

• Say "Add word." Click Use Default Pronunciation or click the microphone icon and say the word/phrase

### **Microphone management**

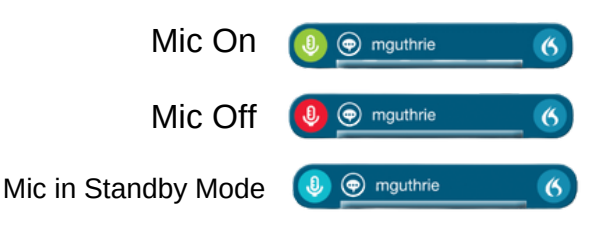

# **For more information or help visit** dragonveterinary.com